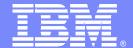

#### IBM Software Group – TXSeries for Multiplatforms

## TXSeries (CICS) Recommenations

**Application Programming** 

Iain Boyle, Software Group Services
Iain\_boyle@uk.ibm.com

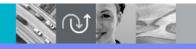

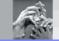

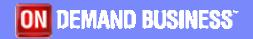

© 2005 IBM Corporation

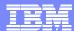

#### Introduction

- This presentation is a series of recommendations and guidelines from IBM on how to design and write TXSeries (CICS) based applications.
- As with all recommendations:
  - There will be exceptions
  - Good reasons to ignore the recommendation
  - Different alternatives available
- What you should do:
  - Understand the advice
  - Consider your environment
  - Decide if the recommendation is suitable for you

## Separate Program Components

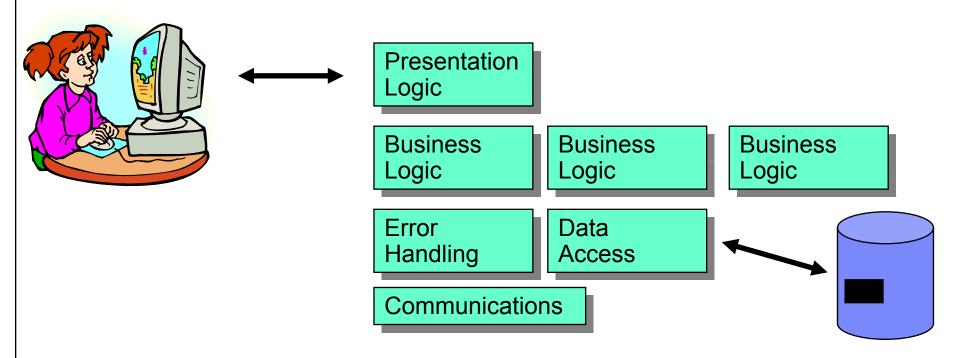

- Split program components into separate components or modules
- Sub-divide Business Logic into self contained services
- Use CICS facilities, LINK, XCTL or language calls to access modules

## Separate Program Components - Logical Levels

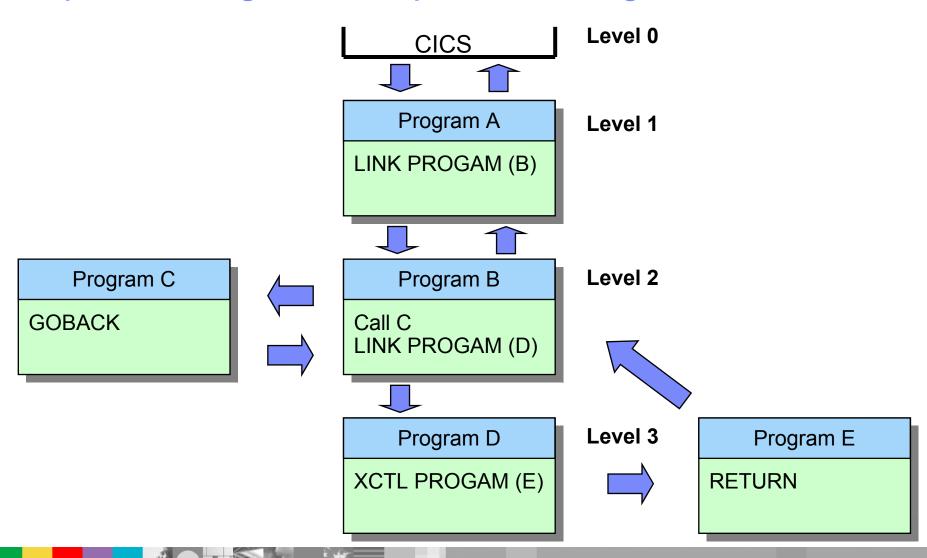

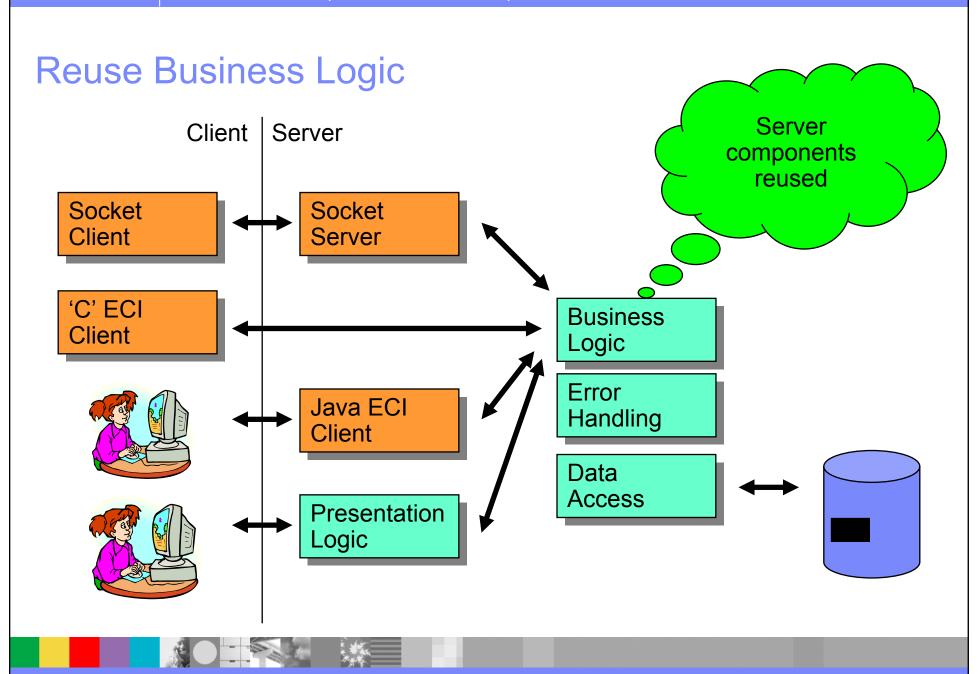

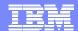

#### **Program Link Considerations**

EXEC CICS RETURN
TRANSID
IMMEDIATE

Use IMMEDIATE to prevent terminal ATI break ins

EXEC CICS LINK
PROGRAM
SYNCONRETURN

 Use SYNCONRETURN (if possible )to reduce size of LUW and additional syncpoint flow

EXEC CICS LINK
PROGRAM
COMMAREA
LENGTH
DATALENGTH

 Use DATALENGTH to reduce data transmission

Call PROG1 USING parm1

 Use Cobol CALL or C functions for modules with no CICS commands if speed is important.

#### **Null Fill Commareas Before Use**

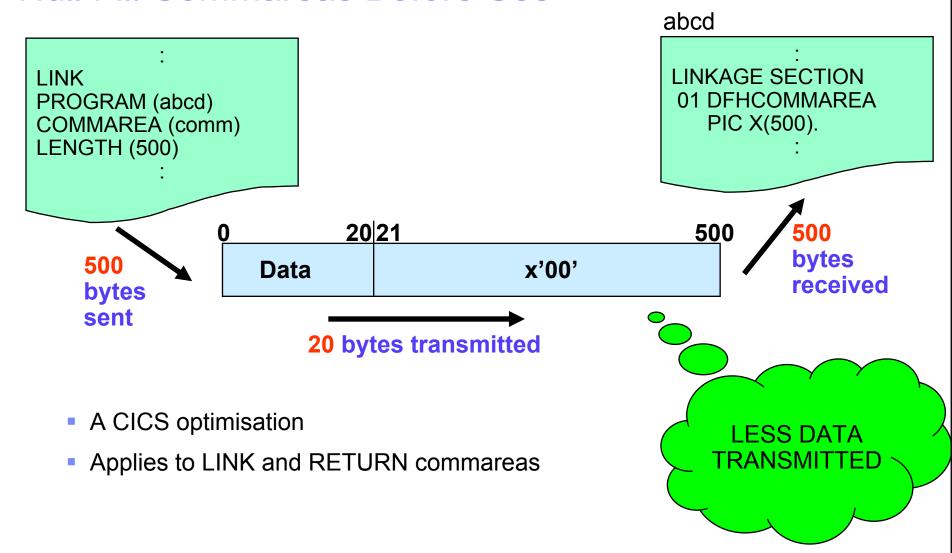

## **Avoid Conversational Programs**

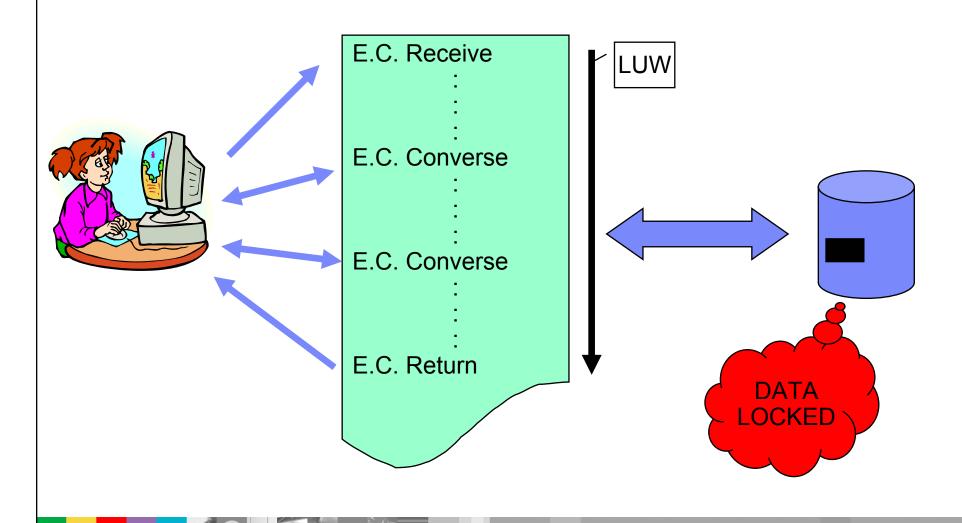

## Avoid Conversational Programs: Use Pseudo or Non-Conversational Instead

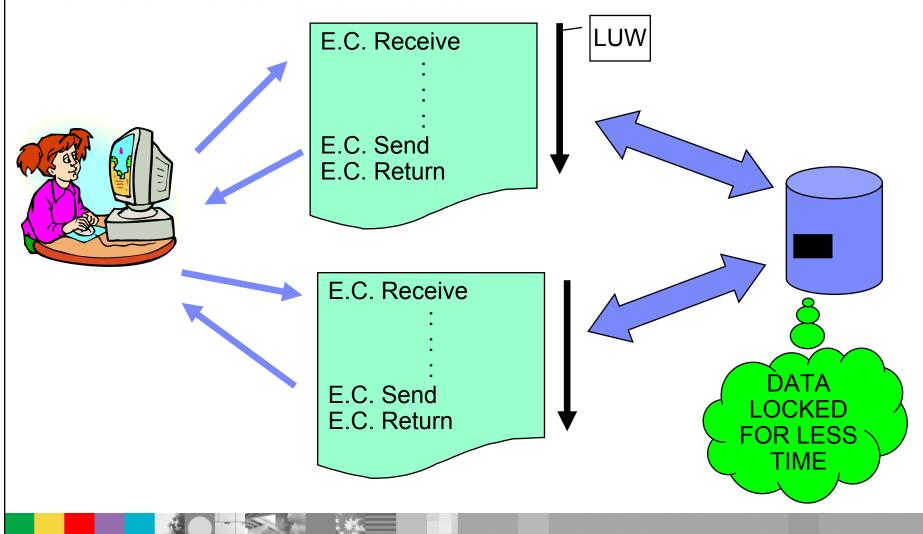

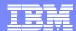

## Keep Logical Units of Work SHORT

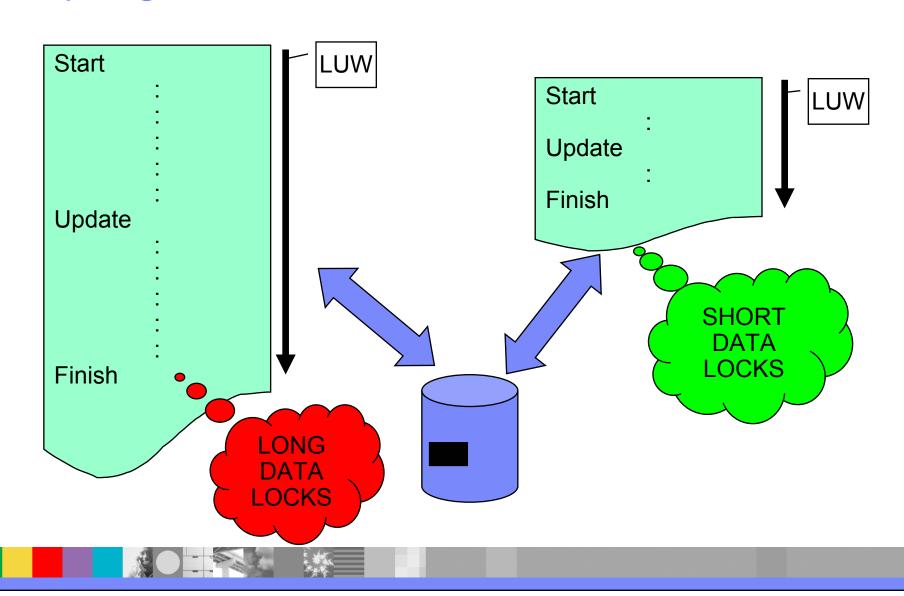

## Keep Logical Units of Work SMALL

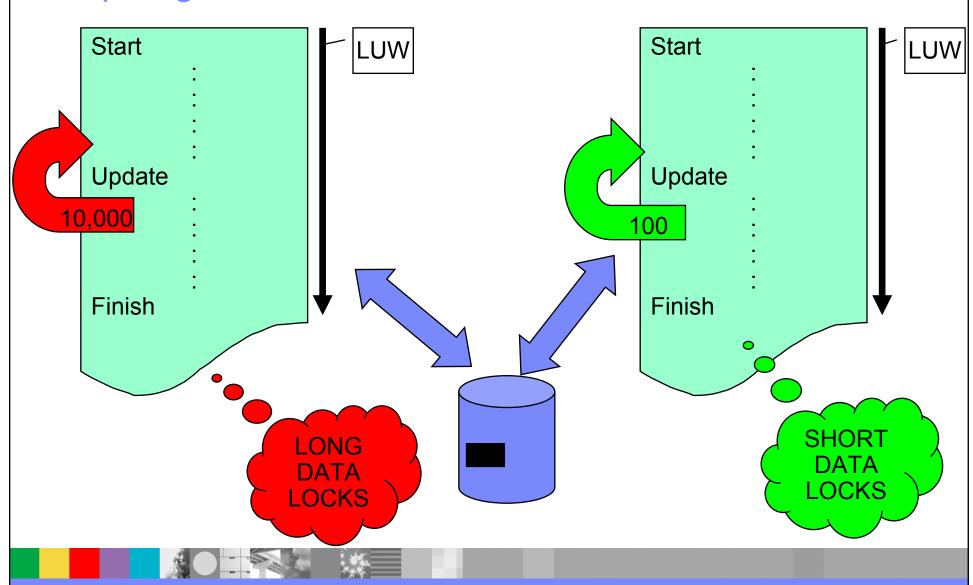

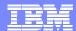

## **Update Close to Syncpoint**

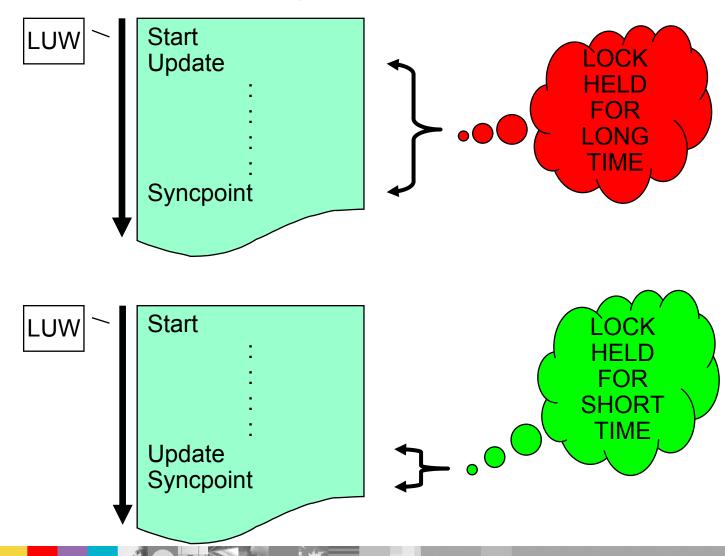

## Minimise ENQ Times – Implicit ENQ

| Resource                               | Command                  | ENQ Argument   |
|----------------------------------------|--------------------------|----------------|
| VSAM File                              | READ UPDATE WRITE DELETE | Logical record |
| Intrapartition Transient<br>Data Queue | WRITEQ READQ DELETEQ     | Destination    |
| Temporary Storage<br>Queue             | WRITEQ READQ* DELETEQ    | Queue name     |

- Not locked if SFS used as a file manager, "dirty reads allowed"
- Implict DEQ occurs at end of LUW (hence update close to Syncpoint / Rollback)

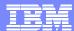

### Minimise ENQ Times – Explicit ENQ

Provides exclusive control when updating a shared resource

EXEC CICS ENQ
RESOURCE (data-area)
LENGTH (data-value)
NOSUSPEND

EXEC CICS DEQ RESOURCE (data-area) LENGTH (data-value)

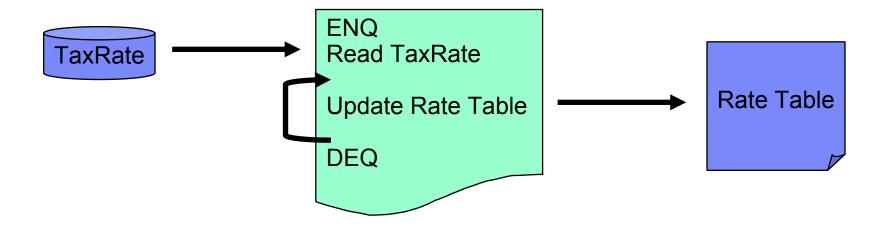

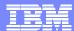

#### Minimise ENQ Times

- Used in following circumstances
  - Protect data with no implicit ENQ (Rate Table in example)
  - Prevent deadlocks (deadly embrace)
  - Protect TS queue from concurrent read and update (if using SFS)
- To be effective
  - Minimise ENQ time
  - ▶ All programs must use same rules for accessing resource

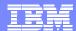

#### Minimise Terminal Traffic

## EXEC CICS SEND MAP FROM **MAPONLY**

FROM **DATAONLY** 

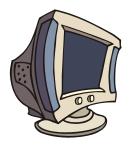

SEND MAP FRSET

RECEIVE MDT only

- Use MAPONLY for new screens
- Send only changed fields to existing screen
- Reset MDTs using FRSET

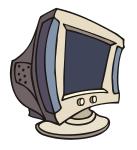

Send Nulls (x'00') not Blanks

#### Minimise Terminal Traffic

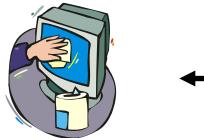

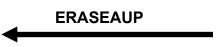

 Use ERASEAUP on SEND MAP or SEND CONTROL to clear unprotected fields

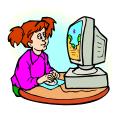

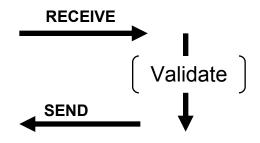

Validate all entry-fields in 1 pass

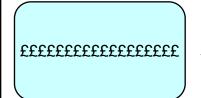

SBA=11,1 RA=11,80 '£'

Use SBA and RA to send repeat data

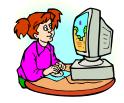

CONVERSE

 Use CONVERSE rather than SEND, RECEIVE if conversational

## Use Right Data Storage Choice

#### **USE THE RIGHT ONE**

- Generally 2 types of storage available.
  - ▶ Task-private for sole use of current transaction
  - ▶ Task-shared shared by all transactions
- Using the wrong type affects performance and wastes storage

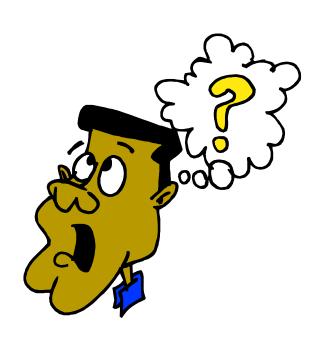

## Use Right Data Storage Choice – TASK PRIVATE

- Transaction Work Area (TWA)
  - Set by TWASize in TD stanza
  - Last for duration of transaction
  - ▶ Available to all programs in transaction
- GETMAIN without SHARED
  - Useful for large, variable storage requirements
  - Released at task termination
- COMMAREA
  - ▶ Passed on LINK, XCTL and RETURN commands
- INPUTMSG
  - Similar to commarea but use RECEIVE to obtain
- Program storage
  - Either reused or a new copy depending on language and invocation

## Use Right Data Storage Choice – TASK SHARED

- Temporary Storage Queues (Main or Auxiliary)
- Transient Data Queues
- Common Work Area (CWA)
  - Set by CWASize in RD stanza
  - Available to all programs in the region
  - Application managed
- Terminal User Area (TUTUA)
  - Similar to CWA, but only available to a terminal user
- Display screen
  - Data hidden on screen for next transaction
- Operating System files
  - Flexible with large overhead
- GETMAIN with SHARED
  - Available to any program. Application managed

#### Use NOSUSPEND

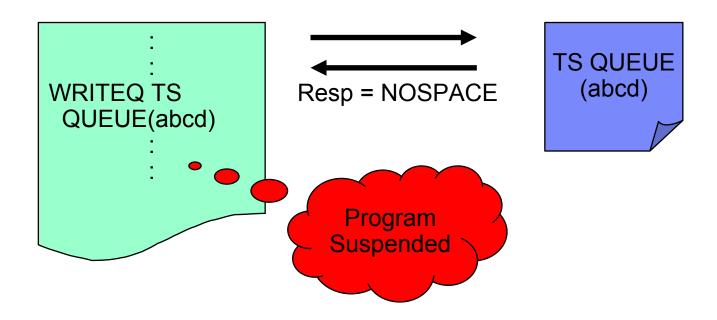

- Use NOSUSPEND to prevent program suspension
- Suspension is default for ENQBUSY, NOJBUFSP, NOSPACE, QBUSY, and SYSBUSY conditions
- Available for ALLOCATE, CONNECT PROCESS, ENQ, JOURNAL, READQ TD, and WRITEQ TS commands

## Deadlocks – How it happens

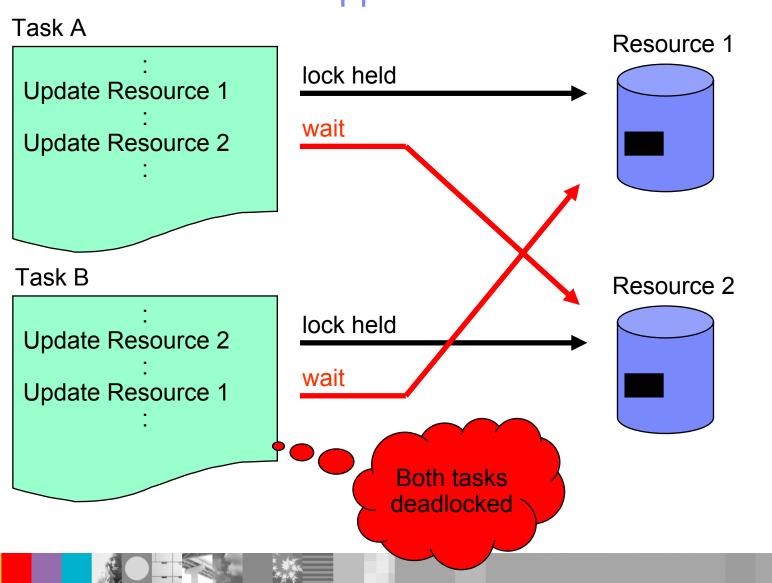

#### Deadlocks - How to Avoid

- Access data in same order. Includes
  - Multiple resources (files, queues)

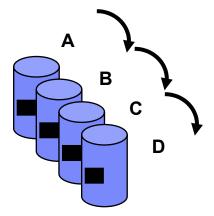

- Multiple records in same resource
  - Example, ascending
  - Sort data before accessing

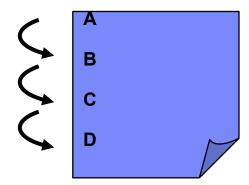

Beware of updating files via Base and Alternate indexes

| ABC | 123 | 1 |
|-----|-----|---|
| DEF | 456 |   |

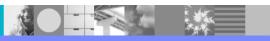

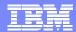

#### Deadlocks – How to Avoid

- Design ENQ development standards
  - Use same strings
  - Use strings in same order
- After a READ UPDATE use REWRITE, DELETE without RIDFLD or UNLOCK to release record.
- Use ENDBR to release file lock before using READ UPDATE, WRITE or DELETE with RIDFLD on same file.

#### **Test for Errors**

#### Cobol

EXEC CICS
SEND TEXT FROM (data)
RESP (xxx) END-EXEC

IF xxx=DFHRESP(INVREQ) THEN

 $\mathbb{C}$ 

EXEC CICS
SEND TEXT FROM (data)
RESP (xxx);

if ( xxx = DFHRESP(INVREQ)) {

- Always code RESP and if needed RESP2
- Use DFHRESP function to test RESP and RESP2 values
- Use NOHANDLE to ignore any conditions
  - Assumed in C programs by default. Be careful
- Avoid HANDLE CONDITION, IGNORE CONDITION, HANDLE ABEND, POP/PUSH HANDLE commands (Cobol and PL/I)

#### **Use Libraries for Common Structures**

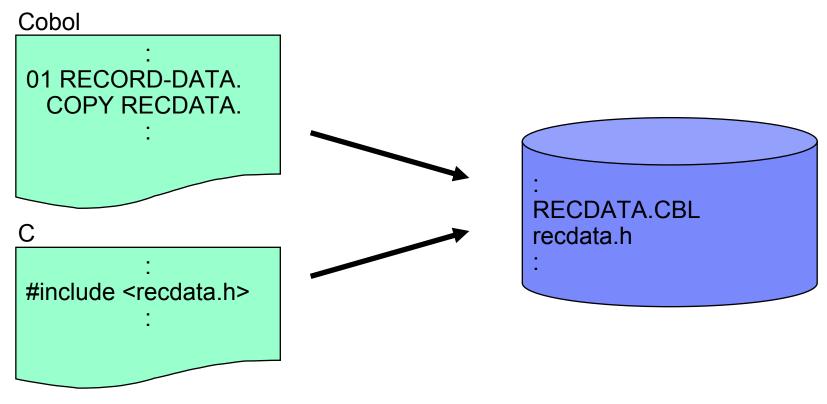

- Use libraries for structures used in several programs
- Applies to
  - Record layouts, file formats, BMS structures, commareas...
  - in fact, anything that is common between two programs

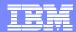

#### **Avoid CICS Reserved Letters and Names**

- Abend codes starting with letter A
- Resources (transactions, TD, TS Queues) starting with letter C
- Maps, tables or programs starting with letters:-
  - **DFH**
  - **ERZ**
  - **FAA**
- User variable names:-
  - **EXEC**
  - **CICS**
  - **END-EXEC**

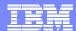

#### Avoid use of WRITE OPERATOR

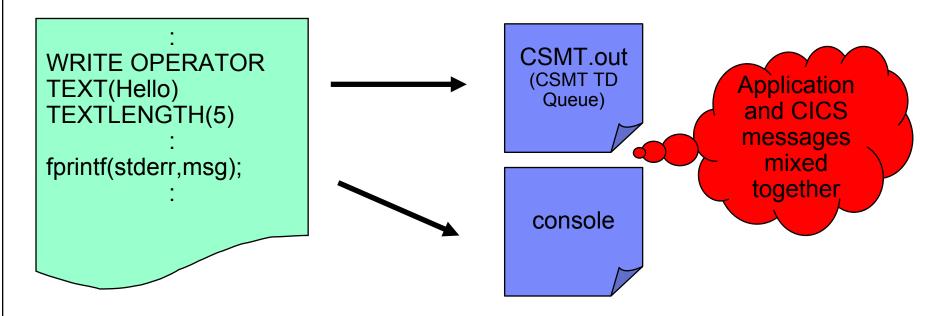

- Application and CICS messages stored in CSMT and CICS console
- Write application messages to own extra-partition TD queue

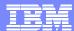

## Avoid DCE and Operating System Libraries

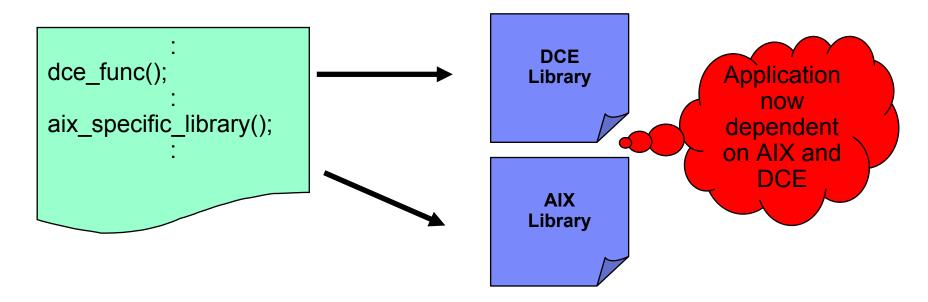

- Application is now dependent on TXSeries and specific Operating System
  - ▶ Migration more dificult
- Libraries may affect behaviour of CICS program
  - ▶ For example, library may not be thread-safe

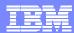

## **Thread Safety**

- Always use thread-safe libraries
  - ▶ Example: **ctime** keeps static data between calls.
- Thread-safe versions of most libraries provided USE THEM
  - Example: libc\_r rather than libc
  - ctime\_r rather than ctime

Only make EXEC CICS calls and do XA work from MAIN thread

# Some functions are thread-safe but not CICS-safe. Do not use the following

- Any function that is not thread safe
- exec
- setlocale
- Shared memory functions (do not attach memory at the address specified with the Region Definitions (RD) RegionPoolBase attribute. CICS uses this address for region pool shared memory).
- CICS internal functions
- exit, abort or \_exit
- fork
- stdin, stdout, stderr
- kill (do not send signals to any CICS process)
- raise

- raise
- assert
- abort
- sigprocmask
- signals
- signal masks
- cin, cout, cerr
- DCE asynchronous cancellation
- DCE threads
- Encina TRAN
- Encina Transactional C
- Encina threadTid
- catch(...) (in C++ programs –any exceptions not generated by the application must be rethrown (using throw with no argument).

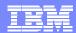

## Default CICS Options in C Programs

- Always specify LENGTH option, except for
  - ▶ SEND MAP, RECEIVE, READ, READNEXT, READPREV, REWRITE and WRITE
- Can omit FROM on SEND MAP and INTO on RECEIVE MAP provided MAP option is a literal.

| Commands                      | Option | Defaults to |
|-------------------------------|--------|-------------|
| EXEC CICS SEND MAP('MAP1')    | FROM   | &map1.map1o |
| EXEC CICS RECEIVE MAP('MAP1') | INTO   | &map1.map1i |

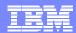

#### EIB Data Declarations Needed in C and C++

The following data types for EIB are used:

| C Type                          | CICS Data Type     |
|---------------------------------|--------------------|
| 8-bit unsigned binary           | cics_ubyte_t       |
| 16-bit unsigned binary integers | cics_ushort_t      |
| 16-bit signed binary integers   | cics_sshort_t      |
| 32-bit unsigned binary          | cics_ulong_t       |
| 32-bit signed binary            | cics_slong_t       |
| Single character                | cics_char_t        |
| Character strings               | cics_char_t arrays |
| Boolean                         | cics_bool_t        |

#### General C and C++ Considerations

- When C or C++ programs are cached, variables in static storage are not reinitialized when the program is re-invoked.
  - ▶ Fresh copy of static data only on first instance of program
- BMS maps may be stored as static, which allows previous data to be shown on the screen. If you do not want this because of the possiblity of security exposures, either change the code so that the variables in static storage are not used, or do not cache the program.
- CICS does not support null-terminated string handling
  - All Strings returned by CICS are space padded
  - ▶ Example: TS queues must be 8 characters
- Do not use iostream in C++ programs
- Do not place CICS statements in:
  - Header files as part of inline function definition
  - Static object consructors and destructors

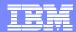

#### **EIB Data Declarations Needed in Cobol**

The following data types for EIB are used:

| COBOL Type             | CICS Data Type                      |
|------------------------|-------------------------------------|
| 16-bit binary integers | PIC S9(4) COMP                      |
| 32-bit binary integers | PIC S9(8) COMP                      |
| Character strings      | PIC X(n) where n is number of bytes |

#### **General Cobol Considerations**

- Cobol programs are given a fresh copy of working storage when first used.
  - Use /DATA-CONTEXT on compile to give a fresh copy every time (Micro Focus only)
- Generally should avoid recursion
  - Acucobol sets RECURSION=true by default
- Mixed languages supported via CALL provided called program does not contain any CICS commands
- Declare data passed between Cobol and C in a commarea as COMP-5 to preserve byte ordering
- Using STOP RUN causes application server to terminate
- Micro Focus programs are never unloaded from memory